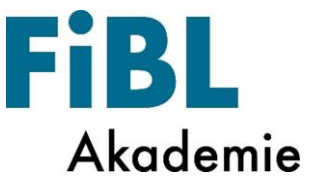

# **Online-Fachberaterschulung**

## **"Bodenfruchtbarkeit"**

## **Wann: Dienstag, 10. November 2020**

Vormittag: 09:00 – 12:00 Uhr und Nachmittag: 13:30 -16:30 Uhr

Liebe Beraterinnen und Berater,

Bodenfruchtbarkeit ist und bleibt ein wichtiges Thema im ökologischen Landbau. Hierbei ist es besonders wichtig, dass die Beratungskräfte den Boden und die Zusammenhänge verstehen und Analysemethoden kennen, durchführen und bewerten können.

In diesem Online-Seminar soll es genau darum gehen. Der Fokus wird auf den Austausch untereinander gelegt, um von- und miteinander zu lernen.

Das Online-Seminar wird am **Dienstag, den 10.11.2020 von 09.00-12.00 Uhr und 13.30-16.30 Uhr** stattfinden.

Auf dem Programm stehen Methoden der Bodenanalyse und die Humuswirtschaft – beides mit besonderem Augenmerk auf die Anwendung in der praktischen Beratung. Alle Details zum Ablauf findet ihr weiter unten im Programm.

Eine Anmeldung ist über<https://akademie.fibl.org/event/74> bis zum 09.11.2020 möglich.

*Bitte beachtet, dass Grundlagen im Bereich der Bodenwissenschaften sowie Praxiserfahrung vorausgesetzt werden.*

Wir benutzen die Software *Adobe Connect* und möchten euch bitten, die App Anwendung vor dem Online-Seminar zu installieren. Weitere Hinweise dazu findet ihr am Ende des Dokumentes.

Wir freuen uns auf eine spannende Tagung mit euch.

Für das Vorbereitungsteam

Michaela Braun und Elsa Gerhard

Gefördert durch:

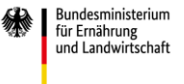

RÖL N Bundesprogramm Ökologischer Landbau<br>und andere Formen nachhaltiger Die Beraterfortbildungen sind Teil des Bundesprogrammes Ökologischer Landbau und andere Formen nachhaltiger Landwirtschaft (BÖLN) - initiiert und finanziert durch das Bundesministerium für Ernährung und Landwirtschaft (BMEL).

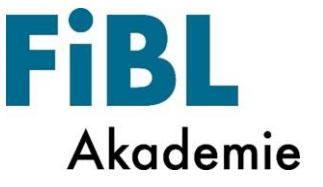

## **Programm**

## **Dienstag, 10. November 2020**

#### **Vormittag**

*Überthema: Unterschiedliche Methoden der Bodenanalyse und deren Interpretation für die Praxis*

08:30 Uhr Einloggen und EDV-Check

- 09:00 Uhr Begrüßung, Einführung in die Arbeitsweise im Seminar, Programmvorstellung *Elsa Gerhard, FiBL Akademie Michaela Braun, Bioland e.V.*
- 09:10 Uhr Kurze Vorstellung der Grundlagen verschiedener Analysemethoden *Michaela Braun, Andreas Schwab und Jonathan Kern, Bioland e.V.*
- 10:00 Uhr Erfahrungen in der Praxis *Diskussion in Kleingruppen*
- 11:00 Uhr Probleme in der Praxis *Diskussion in Kleingruppen*
- 11:50 Uhr Besprechung im Plenum
- 12:00 Uhr Mittagspause

## **Nachmittag**

#### *Überthema: Humuswirtschaft in der Praxis*

- 13:30 Uhr Grundlagen zur Mischungszusammenstellung von Zwischenfrüchten Umbruchmanagement von Zwischenfrüchten N-Dynamik und N-Bedarf der Pflanzen *Michaela Braun, Andreas Schwab und Jonathan Kern*
- 15:00 Uhr Diskussion in Kleingruppen
- 16:00 Uhr Abschlussrunde: offene Fragen, Feedback *Michaela Braun, Elsa Gerhard*

16:30 Uhr Ende

Gefördert durch:

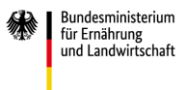

BÖLN Bundesprogramm Ökologischer Landbau<br>und andere Formen nachhaltiger Die Beraterfortbildungen sind Teil des Bundesprogrammes Ökologischer Landbau und andere Formen nachhaltiger Landwirtschaft (BÖLN) - initiiert und finanziert durch das Bundesministerium für Ernährung und Landwirtschaft (BMEL).

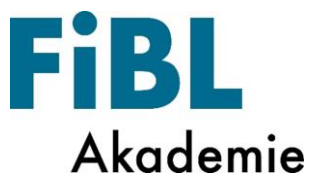

## **Organisatorisches**

#### **Hinweis zur Software**

Wir verwenden die Software *Adobe Connect*. Weitere Informationen erhaltet ihr nach der Anmeldung. Bitte stellt sicher, dass ihr für die Dauer der Online-Einheiten einen ruhigen Ort mit PC oder Laptop incl. Kamera, Lautsprecher, Mikrofonfunktion sowie eine stabile Internetverbindung zur Verfügung habt.

Die Teilnahme ist nur über die App möglich. Auf der letzten Seite der Einladung findet ihr eine Anleitung zum Runterladen und Testen der App Anwendung von *Adobe Connect*.

#### **Kosten**

Dieser Workshop ist Teil des Bundesprogrammes Ökologischer Landbau und andere Formen nachhaltiger Landwirtschaft (BÖLN) – initiiert und finanziert durch das Bundesministerium für Ernährung und Landwirtschaft (BMEL). Daher fallen keine Kursgebühren an.

## **Anmeldung**

Die Anmeldung erfolgt über den Online-Anmeldeservice unter<https://akademie.fibl.org/event/74> Anmeldeschluss: Montag, 09.11.2020

## **Kontakt**

Elsa Gerhard FiBL Akademie 06322-98970227 elsa.gerhard@fibl.org

Gefördert durch:

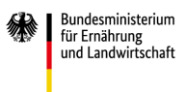

BÖLN lundesprogramm Ökologischer Landbau<br>ind andere Formen nachhaltiger Die Beraterfortbildungen sind Teil des Bundesprogrammes Ökologischer Landbau und andere Formen nachhaltiger Landwirtschaft (BÖLN) - initiiert und finanziert durch das Bundesministerium für Ernährung und Landwirtschaft (BMEL).

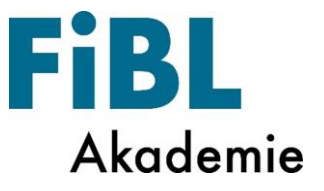

# **Online-Seminare mit Adobe Connect**

## **Testen der Verbindung und Herunterladen der Software**

Die folgenden Schritte führen Sie am besten bereits ein paar Tage vor dem Online-Seminar durch, um mögliche Probleme frühzeitig zu erkennen und noch genügend Zeit für eine Rücksprache mit dem Team der FiBL Akademie zu haben.

- Für die Teilnahme am Seminar benötigen Sie ein internetfähiges Endgerät, also einen Computer, Laptop oder Tablet sowie einen Kopfhörer oder Lautsprecher, ein Mikrofon und ggf. eine Kamera. Eine stabilere Internet-Verbindung wird durch ein LAN-Kabel gewährleistet, im Gegensatz zur Verbindung über W-LAN. Standardmäßig wird empfohlen mindestens 2 Mbit Up- und Download zur Verfügung zu haben. Dies kann auch hier getestet werden: [http://www.speedtest.net/.](http://www.speedtest.net/)
- Das Seminar wird über Adobe Connect durchgeführt.
- Für die Beraterfortbildung muss Adobe Connect in der Anwendung (App) verwendet werden, da das Mikrofon im Internet-Browser nicht zuverlässig funktioniert.
- Zum Herunterladen der Anwendung (App) öffnen Sie den folgenden Link: [https://fibl-akademie.adobeconnect.com/common/help/de/support/meeting\\_test.htm](https://fibl-akademie.adobeconnect.com/common/help/de/support/meeting_test.htm)
- (Alternativ zum Herunterladen: [https://helpx.adobe.com/adobe-connect/connect-downloads-updates.html\)](https://helpx.adobe.com/adobe-connect/connect-downloads-updates.html)
- Sie gelangen zu folgender Seite:

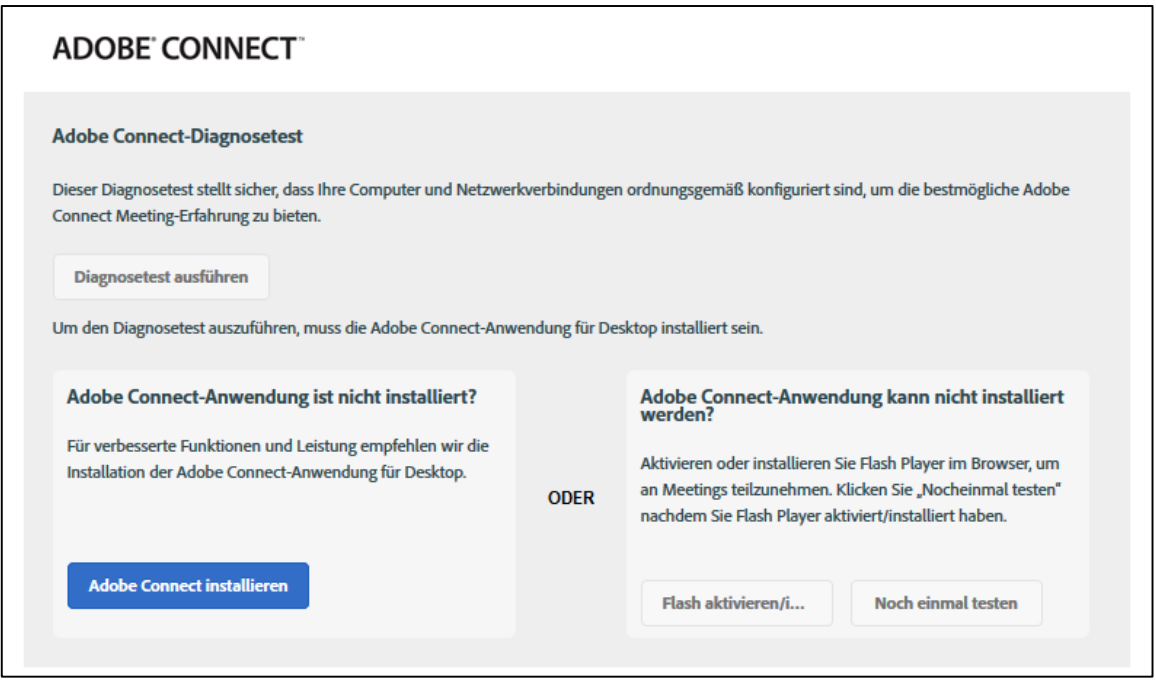

 Klicken Sie hier auf den blauen Button «Adobe Connect installieren», um die Anwendung herunterzuladen.

Gefördert durch:

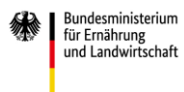

BÖLN Bundesprogramm Ökologischer Landbau<br>und andere Formen nachhaltiger Die Beraterfortbildungen sind Teil des Bundesprogrammes Ökologischer Landbau und andere Formen nachhaltiger Landwirtschaft (BÖLN) - initiiert und finanziert durch das Bundesministerium für Ernährung und Landwirtschaft (BMEL).

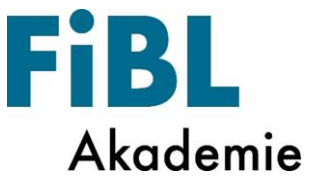

- Um die technischen Voraussetzungen Ihres Computers zu testen, klicken Sie auf «Diagnosetest ausführen» (grün umrandet).
- Wenn Sie die Anwendung bereits heruntergeladen haben, können Sie den Test direkt über die Anwendung ausführen. Es öffnet sich folgendes Fenster:

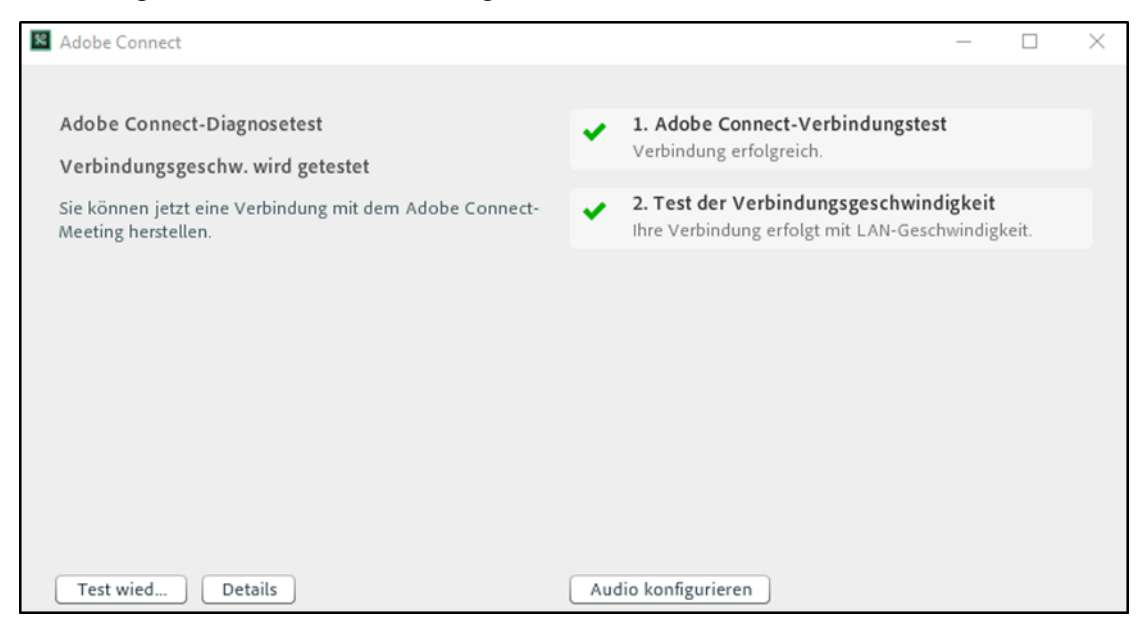

- Im Idealfall sollte die Diagnose positiv verlaufen. Sollte es Schwierigkeiten geben bietet Ihnen Adobe Connect Hilfestellungen an.
- Benutzen Sie den Button «Audio konfigurieren», um Lautsprechereinstellungen vorzunehmen. Hier wird auch Ihr Mikrofon getestet.

Weitere Informationen mit den Zugangsdaten und Hinweise zum Einloggen erhalten Sie kurz vor der Veranstaltung.

Gefördert durch:

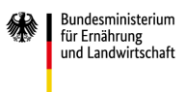

BÖLN Bundesprogramm Ökologischer Landbau<br>und andere Formen nachhaltiger Die Beraterfortbildungen sind Teil des Bundesprogrammes Ökologischer Landbau und andere Formen nachhaltiger Landwirtschaft (BÖLN) - initiiert und finanziert durch das Bundesministerium für Ernährung und Landwirtschaft (BMEL).